## **Accounts Payable Walkthrough Purchase/Payment Initiation**

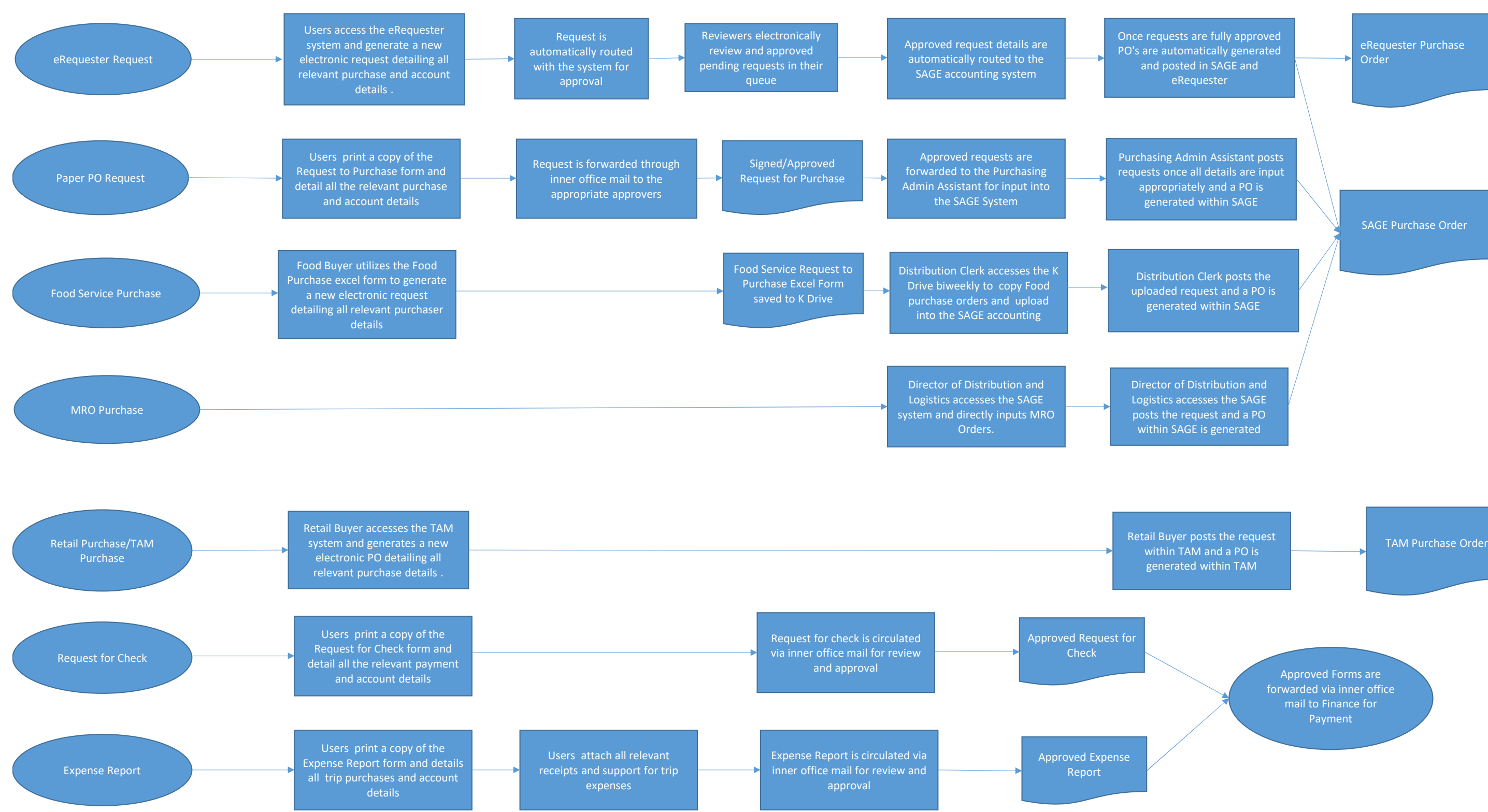

## Accounts Payable Walkthrough Receiving Processes Flowchart

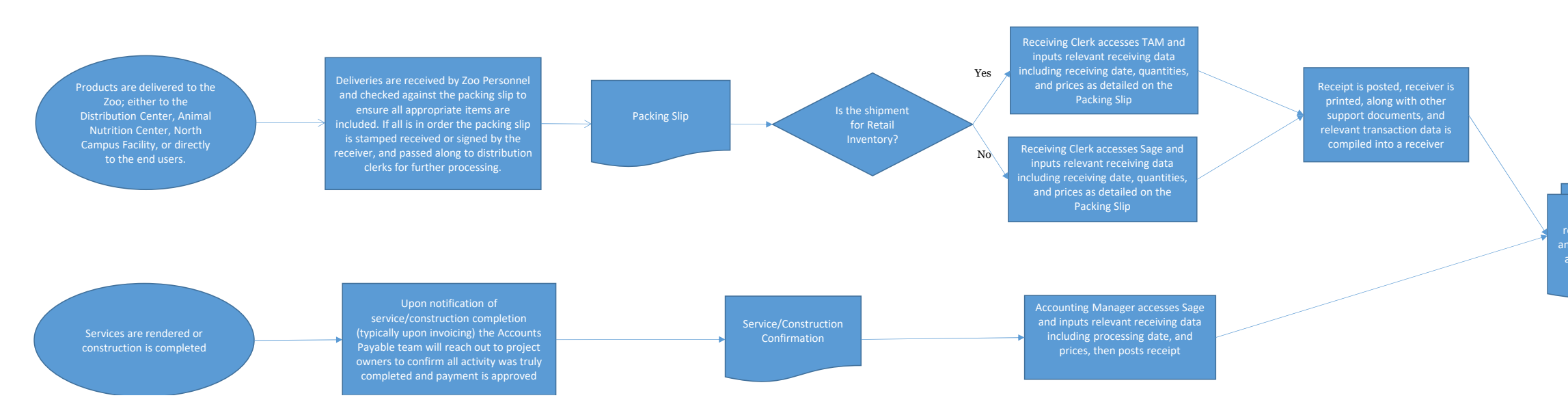

Receiver packet including receiver, PO(for MRO, Food, and Retail items), packing slip, and service confirmation as necessary.

Packet is passed along to Accounts Payable team for further

Accounts Payable Walkthrough 3 Way Match

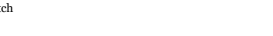

APP Clerks access GL transaction batch list, find the newly generated batch e to o agree with invoice batchh and post.

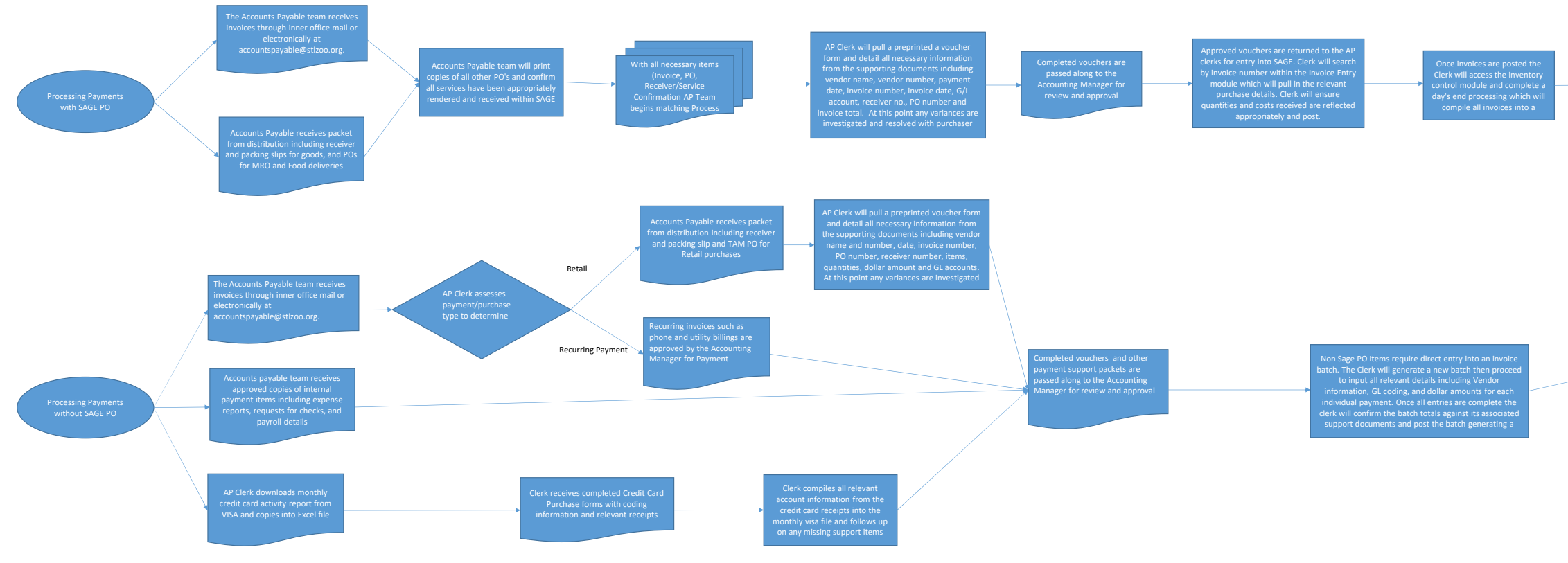

The Clerk will then locate the new invoice<br>batch, rename, verify all details, manual check<br>the batch total compared to the related<br>support vouchers and post the batch<br>generating a new GL batch.

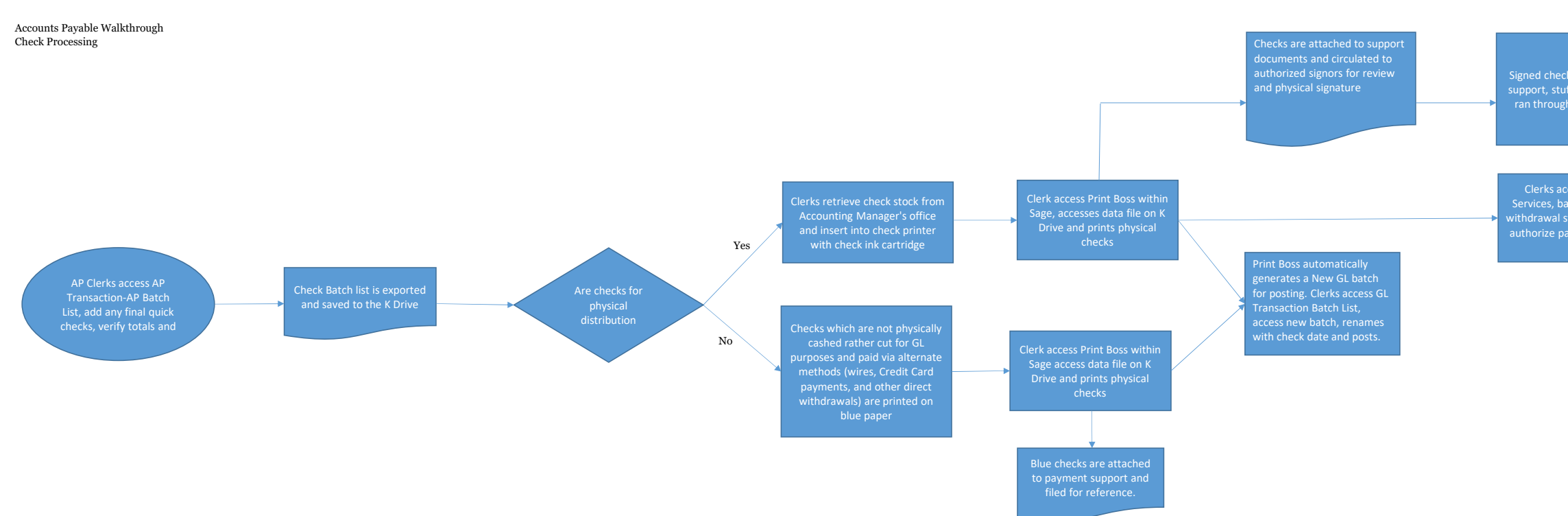

gather pertinent information to establish a new account for the individual within the TAMM of the TAMM of the TAMM of the TAMM of the TAMM of the TAMM of the TAMM of the TAMM of the TAMM of the TAMM of the TAMM of the TAMM Clerks access Sage Common Services, bank services, and send withdrawal status report to bank to authorize payment of the detailed checks

Signed checks are separated from support, stuffed in envelopes, and ran through the postage meter

Checks are dropped in outgoing mail for distribution, Support packets are filed by month in the Finance Office.

**Accounts Payable Walkthrough Monthly Accrual**

> Based on supporting documents Clerks compile all information including vendor details, dollar amount, GL information, missing support items, and responsible parties into an excel file

Open Invoices and receivers

As part of month end close AP clerks compile all outstanding support items which have missing documents preventing payment

Accrual file is passed onto Account Manager for review

Accounting Manger develops <sup>a</sup> monthly accrual journal for posting based on Clerks files

Journal is submitted for review and posting as part of monthly close